# ÉVITER# REPULSE MAY PENSERS mieux prendre en compte dans ses projets d'aménagement

# LA SÉQUENCE ERC : DÉFINITION ET OBJECTIFS

La séquence ERC est une démarche à mettre en œuvre pour tout aménagement ou programme pouvant avoir un effet sur la biodiversité. C'est une **obligation légale**, qui a été inscrite dès la loi de Protection de la Nature du 10 juillet 1976, et a été renforcée par la loi Biodiversité du 8 août 2016. Celle-ci prévoit que le maître d'ouvrage établit les mesures envisagées pour supprimer, réduire et, si possible, compenser les conséquences dommageables pour l'environnement.

Cette séquence vise donc à **identifier les mesures** qui permettent la meilleure acceptabilité d'un projet, c'est-àdire de **limiter ou supprimer ses atteintes à la biodiversité**. Il convient donc, dans l'ordre, de :

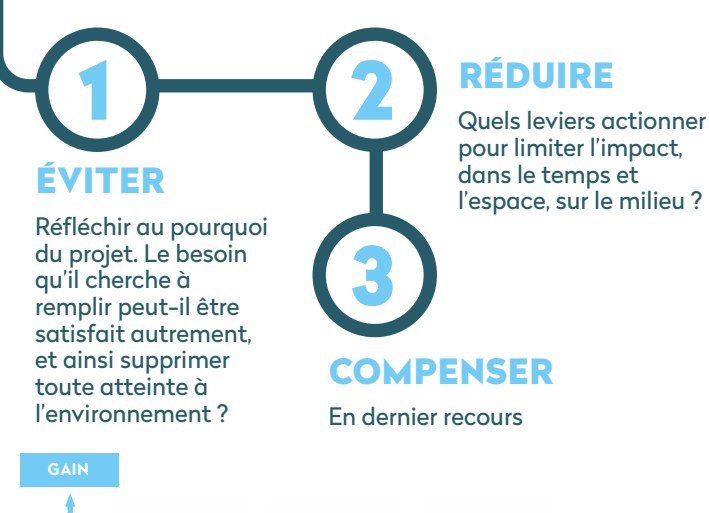

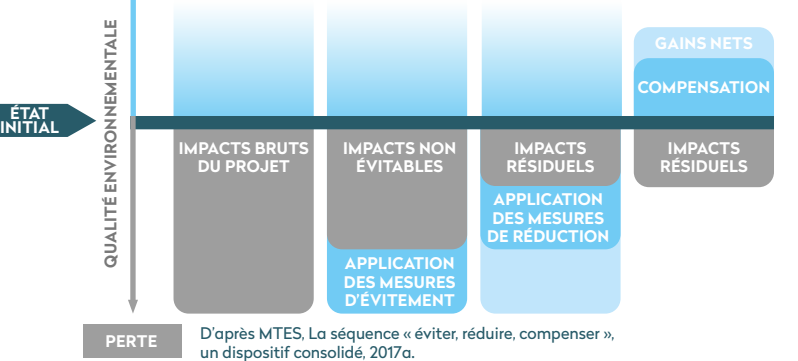

#### ÉVITER

Une mesure d'évitement modifie un projet afin de supprimer un impact négatif identifié que ce projet engendredrait.

#### RÉDUIRE

Une mesure de réduction vise à réduire autant que possible la durée, l'intensité et/ou l'étendue des impacts d'un projet qui ne peuvent pas être complètement évités.

# **COMPENSER**

Une mesure compensatoire a pour objet d'apporter une contrepartie aux effets notables, directs ou indirects du projet qui n'ont pu être évités ou suffisamment réduits.

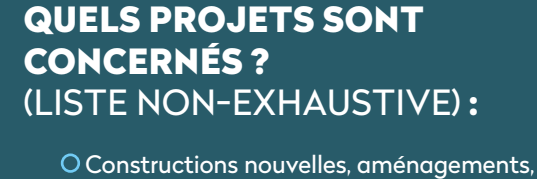

travaux, installations soumises à permis de construire

**Étang de Vallon - Champdieu**  © Frédéric Marteil

- O Manifestation récréative, sportive ou culturelle en plein air
- Création de sentiers de randonnée pédestre, VTT…
- Coupes de bois soumises à déclaration préalables...

## QUEL LIEN AVEC LES AUTORISATIONS ENVIRONNEMENTALES ?

La réglementation de cette séquence s'applique à différentes procédures environnementales :

- Loi sur l'eau
- Dérogation espèces protégées
- O Installations classées pour la protection de l'environnement (ICPE)
- Etude d'impact des projets
- Evaluation environnementale des plans et programmes
- Evaluation des incidences Natura 2000
- O Permis de construire
- Autorisations forestières…

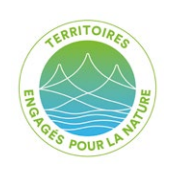

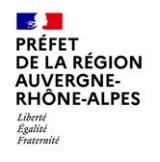

**<sup>C</sup>uivr<sup>é</sup> <sup>d</sup>e<sup>s</sup> <sup>m</sup>arai<sup>s</sup>** – © <sup>F</sup>N<sup>E</sup> <sup>L</sup>oir<sup>e</sup>

# QUELLES ÉTAPES DE MISES EN ŒUVRE ?

A partir de l'avant-projet, il convient de :

Établir l'état initial du milieu

Localiser les éléments impactant le milieu (dans l'espace et le temps)

Evaluer les impacts directs et indirects

Analyser les solutions

O Mettre à l'épreuve le projet en favorisant l'évitement, puis la réduction, et en dernier lieu la compensation des impacts

Les **délais** peuvent varier en **fonction des autorisations administratives requises** (ex : minimum 9 mois sur les dossiers lois sur l'eau…).

# ACTEURS CONCERNÉS

Le maître d'ouvrage et son assistant à maîtrise d'ouvrage, maître d'œuvre etc. (éventuellement plusieurs services en interne)

Les partenaires économiques et financiers

O Des intervenants socio-écologiques (associations environnementales, acteurs économiques potentiellement impactés...)

Les habitants de la localité et ceux du périmètre concerné en particulier

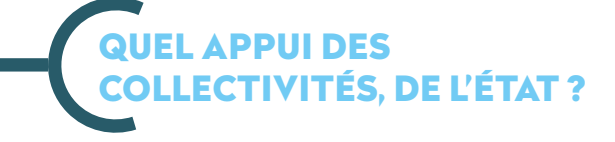

Différents acteurs publics peuvent apporter une aide dans l'instruction du dossier, tels que l'intercommunalité, l'ingénierie locale (par exemple via des acteurs comme les Parcs Naturels Régionaux), les services de l'État ou du Conseil départemental. Diverses ressources numériques sont mises à disposition par ces acteurs (voir ressources techniques).

# UN EXEMPLE : LA STATION CAP VERT BIOÉNERGIE À MONTBRISON

Porté par l'entreprise CVE Biogaz et la société d'économie mixte SEM'Soleil, il s'agit de l'aménagement d'une unité de méthanisation. Le projet est localisé à Montbrison, dans la zone d'aménagement concerté des Granges. Le site se situe à proximité directe d'établissements accueillant du public, ainsi que d'entreprises soumises à réglementation environnementale. Sa construction est prévue sur une zone humide, accueillant une espèce protégée, le Cuivré des marais, un papillon de jour. Pendant un an, la faune et la flore présentes sur le site ont été recensées afin d'évaluer les impacts bruts du projet. Sur cette base, la démarche ERC a été mise en œuvre pour limiter le plus possible les impacts sur le milieu :

### **ÉVITER**

L'emprise au sol a été réduite de de 2,4 ha : ainsi, la zone humide détruite a pu être limitée à 575 m<sup>2</sup>, et la perturbation de l'habitat du Cuivré des marais à 1,9 ha. Un petit cours d'eau ainsi qu'une haie, compris dans l'emprise initiale du projet, ont été préservés.

### **RÉDUIRE**

Les phases de défrichement préparatoires au chantier ont été planifiées afin de respecter les périodes de reproduction des oiseaux et papillons. Par ailleurs, des mesures de suivi écologique du chantier ont été réalisées par France Nature Environnement Loire : surveillance du traitement des eaux usées, des déchets, des espèces exotiques envahissantes dont notamment Datura Stramonium…

## **COMPENSER**

Pour compenser les impacts n'ayant pu être évités ni réduits, deux parcelles de zones humides proches du site, favorables au Cuivré des marais ainsi qu'à d'autres espèces, ont été identifiées. Celles-ci ont été pour partie mises en défens, et une limitation du chargement et des périodes de pâturage a été mise en place afin de recréer un écosystème propice pour les accueillir. Un suivi faune et flore est assuré sur cinq ans minimum pour évaluer les bénéfices de ces mesures. Par ailleurs, France Nature Environnement Loire a formulé des préconisations en termes de gestion des espaces verts (plantations en essences locales, gestion différenciée).

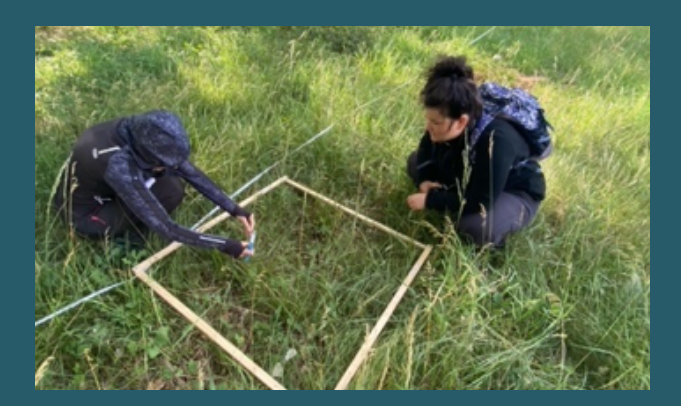

Prospection flore par France Nature Environnement Loire, juin 2022

# LES ÉVALUATIONS D'INCIDENCES NATURA 2000, UN CAS SPÉCIFIQUE D'APPLICATION D'ERC :

## QU'EST-CE QU'UNE ÉVALUATION D'INCIDENCE **NATURA 2000 ?**

Tout plan ou projet non directement lié ou nécessaire à la gestion d'un site Natura 2000 mais susceptible d'affecter celui-ci de manière significative, individuellement, ou de conjugaison avec d'autres plans et projets, fait l'objet d'une **évaluation de ses incidences eu égard aux objectifs de conservation des espèces** d'intérêt communautaires (EIC) **et habitats d'intérêt communautaires** (HIC) de ce site. Les EIC et HIC des sites Natura 2000 sont listés dans les Formulaires Standard de Données (FSD) des sites : ces formulaires représentent les « cartes d'identité » des sites Natura 2000 (voir ressources techniques).

Le but est de **vérifier la compatibilité d'une activité avec les objectifs de conservation du ou des sites Natura 2000**. Plus précisément, il convient de déterminer si le projet peut avoir un effet significatif sur les habitats et les espèces végétales et animales justifiant la désignation du site Natura 2000

## A QUOI SERT UNE ÉVALUATION D'INCIDENCE NATURA 2000 ?

Le régime d'évaluation des incidences permet au pétitionnaire :

- **De s'interroger en amont** sur les conséquences de ses choix en **évaluant les effets de son projet sur les espèces, leurs habitats et/ou les habitats d'intérêt communautaire** qui justifient la désignation du site Natura 2000 ;
- **D'optimiser son projet** afin de le rendre **sans effet vis-à-vis des enjeux Natura 2000**.

En France, le dispositif d'évaluation des incidences Natura 2000 repose sur un système de **listes positives fixant les activités soumises à l'évaluation des incidences**. Concrètement, ce régime d'évaluation d'incidences s'articule autour de trois listes dites positives qui, au lieu d'interdire ou limiter, proposent de soumettre à évaluation d'incidences un certain nombre de documents de planification, programmes, activités, travaux, aménagements, installation, manifestations ou interventions dans le milieu naturel avant d'autoriser leur réalisation. Par simple consultation des listes, tout porteur de projet est donc à même de savoir s'il doit fournir ou non une évaluation d'incidence, et si celle-ci est requise même si l'activité se déroule hors d'un site Natura 2000.

## QUEL CADRE ET QUEL DÉLAI POUR UNE ÉVALUATION D'INCIDENCE **NATURA 2000?**

L'évaluation d'incidence requise uniquement dans le régime Natura 2000 nécessite un **délai minimum de 2 mois**. En cas d'avis défavorable prononcé par l'autorité environnementale sur une évaluation d'incidence, il est recommandé de se rapprocher de la structure animatrice de la zone Natura 2000.

**Agrion de Mercure** - © Kévin Marie-Louise Henriette, FNE Loire arion de Mercure - © Kévin Marie-Louise Henriette, FNE Loire

**<sup>G</sup><sup>r</sup>enouill<sup>e</sup> <sup>r</sup>ouss<sup>e</sup>** - © <sup>K</sup>évi<sup>n</sup> <sup>M</sup><sup>a</sup>rie-Louis<sup>e</sup> <sup>H</sup>enriett<sup>e</sup>

## RESSOURCES TECHNIQUES : IDENTIFICATION DES MILIEUX NATURELS ET ESPÈCES PRÉSENTES SUR LE TERRITOIRE

### **ERC**

### • Guide d'aide à la définition de mesures ERC, janv 2018 :

[https://www.ecologie.gouv.fr/sites/default/](https://www.ecologie.gouv.fr/sites/default/files/Th%C3%A9ma%20-%20Guide%20d%E2%80%99aide%20%C3%A0%20la%20d%C3%A9finition%20des%20mesures%20ERC.pdf) [files/Th%C3%A9ma%20-%20Guide%20](https://www.ecologie.gouv.fr/sites/default/files/Th%C3%A9ma%20-%20Guide%20d%E2%80%99aide%20%C3%A0%20la%20d%C3%A9finition%20des%20mesures%20ERC.pdf) [d%E2%80%99aide%20%C3%A0%20la%20](https://www.ecologie.gouv.fr/sites/default/files/Th%C3%A9ma%20-%20Guide%20d%E2%80%99aide%20%C3%A0%20la%20d%C3%A9finition%20des%20mesures%20ERC.pdf) [d%C3%A9finition%20des%20mesures%20ERC.pdf](https://www.ecologie.gouv.fr/sites/default/files/Th%C3%A9ma%20-%20Guide%20d%E2%80%99aide%20%C3%A0%20la%20d%C3%A9finition%20des%20mesures%20ERC.pdf)

• Site du Ministère de la Transition écologique : [ecologie.gouv.fr/eviter-reduire-et-compenser](http://ecologie.gouv.fr/eviter-reduire-et-compenser-impacts-sur-lenvironnement)[impacts-sur-lenvironnement](http://ecologie.gouv.fr/eviter-reduire-et-compenser-impacts-sur-lenvironnement)

• Site de l'Office français de la biodiversité : [erc-biodiversite.ofb.fr/](http://erc-biodiversite.ofb.fr/)

• Plateforme biodiv'territoire : [biodiv-territoires.lpo-aura.org/](http://biodiv-territoires.lpo-aura.org/)

• Pôle flore :

[https://www.biodiversite-auvergne-rhone-alpes.fr/](https://www.biodiversite-auvergne-rhone-alpes.fr/ )

• Annexe biodiversité du Schéma régional d'aménagement et de développement durable du territoire : c[alameo.com/read/0001197813d5c54bf1785](http://calameo.com/read/0001197813d5c54bf1785)

## **NATURA 2000**

• Formulaires Standard de Données (document recensant les espèces caractéristiques des sites Natura 2000) : [inpn.mnhn.fr/accueil/index](http://inpn.mnhn.fr/accueil/index)

• Liste des sites Natura 2000 dans la Loire : [http://www.loire.gouv.fr/les-sites-natura-2000-du](http://www.loire.gouv.fr/les-sites-natura-2000-du-departement-r830.html)[departement-r830.html](http://www.loire.gouv.fr/les-sites-natura-2000-du-departement-r830.html)

• Cartographie des Habitats d'intérêt communautaire (HIC) identifiés par la directive Habitats, présents sur nos sites Natura 2000 : [https://www.auvergne-rhone-alpes.](https://www.auvergne-rhone-alpes.developpement-durable.gouv.fr/cartographies-des-habitats-naturels-et-semi-a14063.html) [developpement-durable.gouv.fr/cartographies](https://www.auvergne-rhone-alpes.developpement-durable.gouv.fr/cartographies-des-habitats-naturels-et-semi-a14063.html)[des-habitats-naturels-et-semi-a14063.html](https://www.auvergne-rhone-alpes.developpement-durable.gouv.fr/cartographies-des-habitats-naturels-et-semi-a14063.html)

• Plateforme d'évaluations d'incidences Natura 2000 de la DDT de la Loire : http://www.loire.gouv.fr/faire-un-dossier-devaluation-des-incidences-a2802.html

## **RÉFÉRENCES RÉGLEMENTAIRES**

• Première inscription d'ERC dans la loi de protection de la nature du 10 juillet 1976, renforcée par la loi biodiversité du 8 août 2016

• Code de l'environnement, L 122-3 et L 110-1

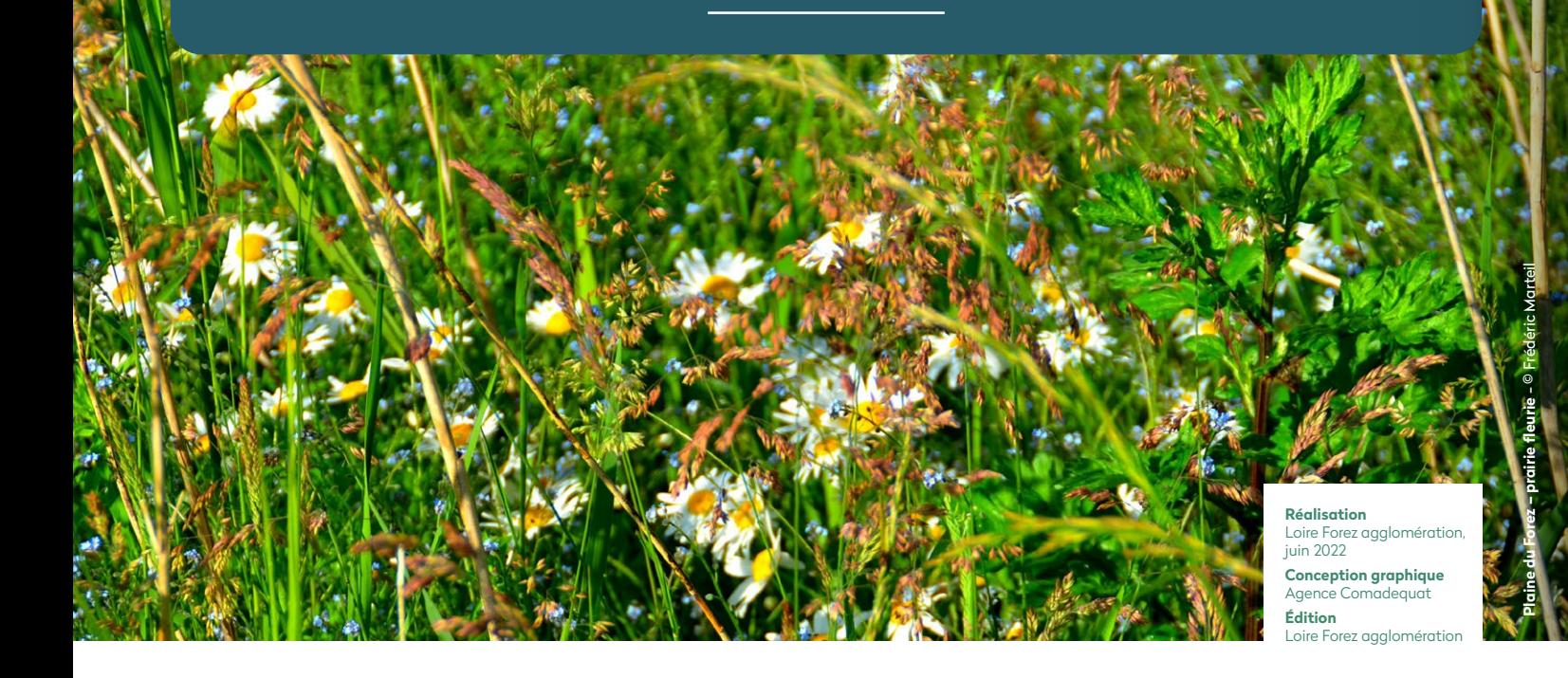

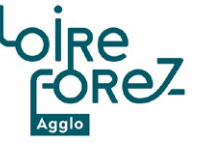

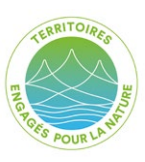

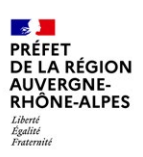